, where  $\sim$ 

**???-股识吧**

\*://gamesafe.qq\*/webplat/info/46/135/286/202205/62576.shtml

BUG G

 $CPU$ 

 $23-0$ http://cf.qq.com/webplat/info/36/88/199/201005/62573.shtml

 $\frac{a}{a}$  , where  $\frac{a}{a}$ "QQ.exe"

. Windows

在弹出来的列表中找到并点击打开"任务管理器"选项。

情报的,我们也是很有点,我们也是很有点,我们也是很有点。我们的时候,我们也是我们的事情,我们也是我们的事情。 根据异常出现的错误代码找出程序出问题的原因和出错的程序代码位置. 错误代码  $\overline{\mathcal{E}}$ 

 $23\_0$ \*://cf.qq\*/webplat/info/36/88/199/202205/62573.shtml

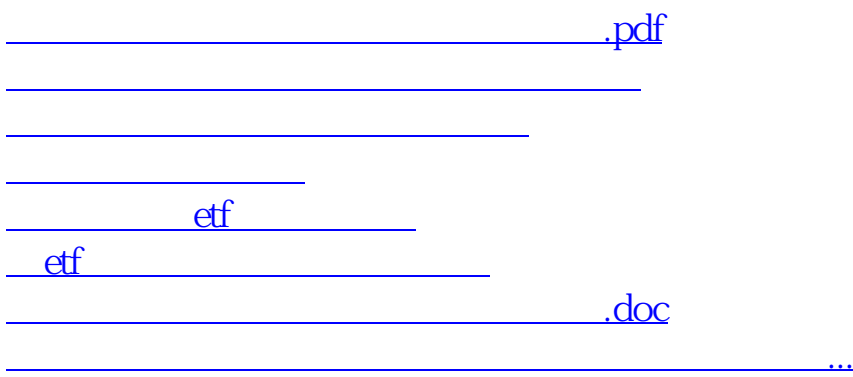

<https://www.gupiaozhishiba.com/read/63301457.html>